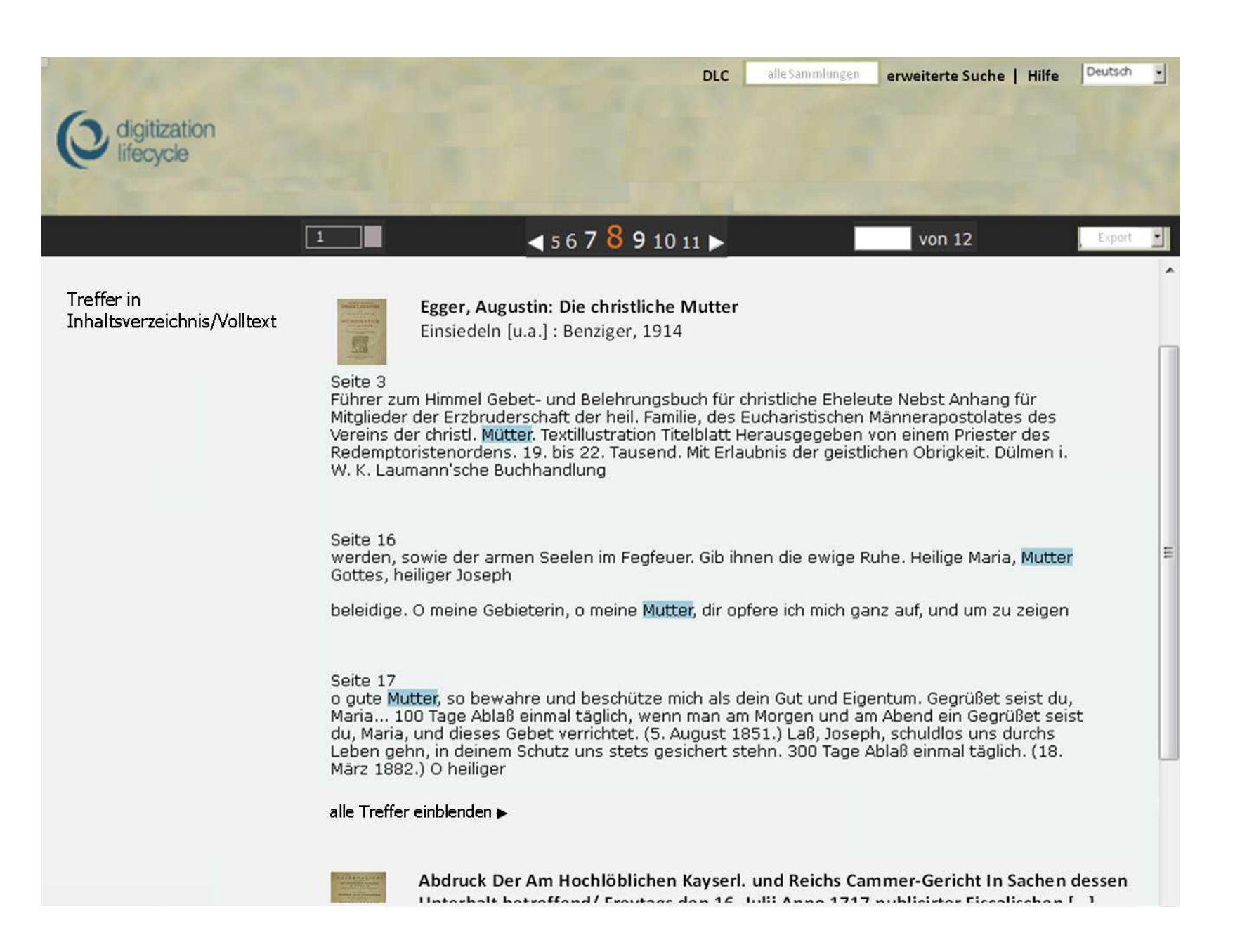

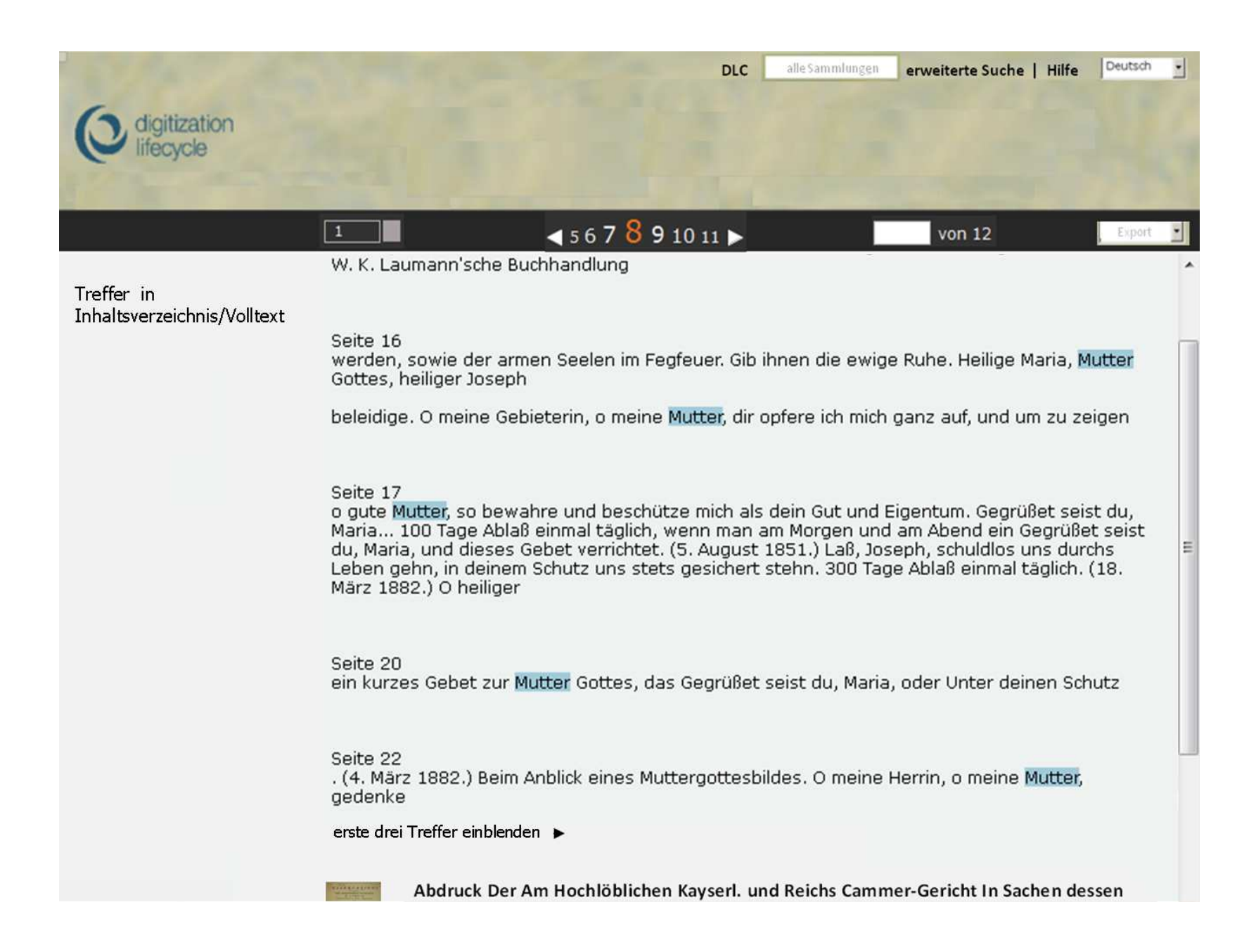

Fragen

- "erste drei Treffer einblenden" analog zu "zugehörige Publikationen einblenden" über und unter den Treffern eines Werkes?<br>• Treffer in Inhaltsverzeichnis/Volltext absolut positioniert?
-